## 苏州市环境保护局文件

苏环建 [2008] 497号

关于对张家满迪克汽车化学品有限公司年产3000吨 硼酸酯型汽车制动液、10000吨防冻液、10000吨 车窗清洗液搬迁扩建项目环境影响报告书的审批意见

张家港迪克汽车化学品有限公司:

根据我国环保法律、法规和有关政策的规定, 对你公司年产30 00吨硼酸酯型汽车制动液、10000吨防冻液、10000吨车 窗清洗液搬迁扩建项目环境影响报告书审批意见如下:

一、根据你公司委托江苏久力咨询有限公司编制的环境影响报告 书的评价结论和环评技术评估机构的评估结论, 从环境保护角度分析, 在江苏省扬子江国际化学工业园建设规模为年产3000吨硼酸酯型 汽车制动液、10000吨防冻液、10000吨车窗清洗液的搬迁 扩建项目可行, 同意建设。

二、厂区应按"清污分流、雨污分流"原则规划建设给排水管网。 本项目所有调配釜以及反应釜均为专釜专用, 不需进行清洗, 回收的 句.装桶内壁不得清洗。成品句.装桶表面清洗废水、地面拖洗废水、初 期雨水、生活污水、纯水制备系统浓水以及反冲洗水达化工区污水处 理厂接管标准后, 进化工区内的污水管网, 送保税区污水处理厂集中

处理。

三、硼酸酯合成产生的酯化废气经冷凝处理达标后排放、采取措 施切实控制无组织废气排放, 排放执行《大气污染物综合排放标准》 (GB16297-1996)二级标准。

四、合理进行生产布局,采取隔声降噪措施,加强厂区周边绿化 隔离带建设。厂界噪声执行《工业企业厂界噪声标准》(GB123 48-90) Ⅲ类区标准, 白天≤65分贝, 夜间≤55分贝。

五、一般固体废物、生活垃圾、危险废物须分类收集。一般固体 废弃物必须妥善处置或利用,不得排放: 生活垃圾必须送当地政府规 定的地点进行处理,不得随意扔撒或者堆放。废滤袋、废滤棒、酯化 废气冷凝液等危险废物应该委托具备危险废物处理、经营许可证的单位 进行处理,并在试生产之前办理危险废物转移处理审批手续;危险废 物厂内贮存必须符合《危险废物贮存污染控制标准》(GB1859 7-2001)的规定,在转移处理危险废物过程中,必须严格执行危 险废物转移联单制度,禁止将危险废物排放至环境中。

六、建设单位应该落实环境影响评价文件提出100米的卫生防 护距离要求, 卫生防护距离内不得建设居民住宅、医院、学校等环境 敏感目标。

七、建设单位须采取有效的环境风险防范措施、建立健全的环境 安全管理制度, 加强化学品特别是危险化学品生产、运输、储存、装 卸和使用等环节的防范措施, 杜绝污染事故的发生。进一步完善环境 风险应急预案和减缓、消除措施并定期演练, 注意做好与当地政府应 急预案的衔接, 设置足够容量的废水事故应急池和消防排水收集池, 雨水、清下水、废水排口设置与外界隔断装置、有毒有害化学品储存

区和使用区应设置围堰、防止各项污染物的超标事故排放。

八、排污总量指标按我局复核的排污总量指标申请表要求执行。

九、排污口设置按《江苏省排污口设置及规范化整治管理办法》 的要求执行, 废水、废气、噪声排放口和固体废物存放地设标志牌, 废水、废气排放口设置采样口; 废水排放口安装污水自动计量装置, 并 与当地环境保护局联网。

十、环境影响评价文件以及审批意见和张家满市环保局初审意见 中提出的环境保护对策措施必须与主体工程同时设计、同时施工、同 时投产。

十一、请张家满市环保局加强对该项目施工期和试生产期的环保 监督管理。

十二、建设单位应该在试生产之前将环保措施落实情况和试生产 时间安排报我局和张家港市环保局, 经我局检查同意后方可试生产; 建设单位应当自项目投入试生产之日起三个月内, 向我局申请竣工环1 验收并提供竣工验收必须具备的材料, 经我局验收合格后方可正式投 产.

十三、该项目的性质、规模、地点、采用的生产工艺或者防治污 染、生态破坏的措施发生重大变化,建设单位应当重新报批环境影响 评价文件。环境影响评价文件自批准之日起超过5年,方决定该项目 开工建设的其环境影响评价文件应当报我局重新审核。

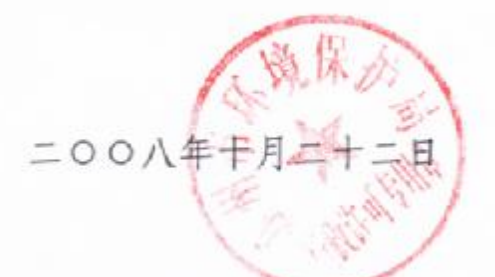